**Autodesk AutoCAD Activador [marzo-2022]**

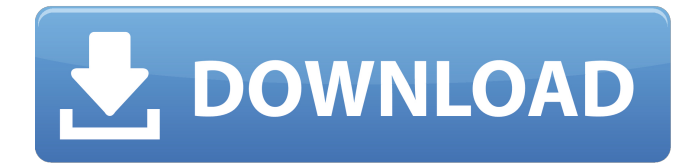

**AutoCAD Crack+ X64**

AutoCAD para macOS es la única aplicación CAD nativa para macOS, desarrollada por Autodesk y disponible en Mac App Store. Es una aplicación multiplataforma que se ejecuta en el

sistema operativo macOS (OS) en computadoras Mac y en Windows en PC. La versión más reciente es AutoCAD LT 2019. Está disponible por \$199.00. Si ya tiene AutoCAD, pero su clave de licencia está desactivada, deberá

ponerse en contacto con el servicio de atención al cliente de Autodesk para reactivarlo o restablecer su licencia. 1. Pruebe la última versión de AutoCAD en macOS 2. Descargue su clave de licencia e ID de producto Deberá

tener instalado el ID de su producto de Autodesk y la clave de licencia que vino con su producto para reinstalar la aplicación AutoCAD en macOS. Para encontrar el ID de su producto, póngase en contacto con el servicio de atención al cliente de

Autodesk. Si no tiene la clave de licencia, puede ponerse en contacto con el servicio de atención al cliente de Autodesk para generar una nueva clave. Los usuarios de Mac pueden encontrar su ID de producto y clave de licencia en el

menú Ayuda del programa AutoCAD. El menú Ayuda aparece en la esquina superior derecha de la barra de menú principal. Puede encontrarlo seleccionando "Abrir ayuda" o "Ayuda". Abra el menú Ayuda de AutoCAD

seleccionando la barra de menú en la parte superior de la ventana y haciendo clic en la palabra "Ayuda" (que se muestra en la siguiente captura de pantalla). Cuando aparezca el menú Ayuda, seleccione "Ayuda de AutoCAD" para abrir

el manual de Ayuda de AutoCAD. Haga clic en el enlace "Licencia y registro" a la izquierda de la pantalla de Ayuda. La pantalla Licencia y registro se abre en el lado izquierdo de la pantalla Ayuda. Haga clic en el enlace "Contactar con

Autodesk" en el lado izquierdo de la pantalla. La pantalla Contactar con Autodesk se abre en el lado izquierdo de la pantalla. Seleccione "Contacto" de la lista de opciones a la izquierda de la pantalla Contactar con Autodesk. Se abre la

pantalla Contactar con Autodesk. Seleccione "Atención al cliente de AutoCAD" en la lista de opciones a la izquierda de la pantalla Contactar con Autodesk. Se abre la pantalla Contactar con Autodesk. Seleccione "Soporte de AutoCAD" de la lista

## de opciones a la izquierda de la pantalla Contactar con Autodesk. Se abre la pantalla Contactar con Autodesk.

**AutoCAD Clave de licencia gratuita**

#### La interfaz de comandos de AutoCAD admite

macros de ejecución automática. Las macros de ejecución automática tienen la misma sintaxis que los comandos de AutoCAD, pero las macros se ejecutan en respuesta a las acciones. En la versión de 2015, AutoCAD recibió una

API para automatizar las tareas de diseño y análisis basadas en CAD, lanzando la interfaz de programación de aplicaciones (API) de AutoCAD. Con la API, una aplicación C++ o C# puede realizar acciones relacionadas con

CAD sin tener que ser un usuario de AutoCAD. AutoCAD 2017 siguió siendo compatible con el acceso nativo (directo) a .NET y está totalmente integrado con .NET y Visual Studio IDE. En AutoCAD 2020, el acceso nativo de

AutoLISP se suspendió y se reemplazó por el módulo AutoLISP para Python. Historia AutoCAD apareció por primera vez en 1987 como Autodesk Small Systems: CAD para el hogar o la oficina. En 1992, Autodesk lanzó

AutoCAD R14. Su objetivo principal era prever el desarrollo del diseño paramétrico (no geométrico). AutoCAD se vende en dos versiones: CAD y AutoCAD LT. Esta última es una versión de prueba gratuita, que admite

12 meses y hasta 4 usuarios. Este último también puede distribuirse a través de Autodesk Network e integrarse en otros programas mediante el uso de complementos. En 1994, se lanzaron CAD y AutoCAD LT en la plataforma

Microsoft Windows, y en 1995 se lanzó AutoCAD R15. Incluyó la primera interfaz gráfica de usuario (GUI). En 1995, Autodesk anunció su intención de crear una aplicación de diseño y automatización. Esta aplicación se conoció

como AutoCAD. AutoCAD también permite dibujar en una variedad de formatos de archivo, incluidos PDF, DXF, DWG y DGN. AutoCAD Xchange se anunció en 1997 como un marco de aplicaciones nativas XML y habilitadas

para la Web que incluía un conjunto de servicios que permitían el intercambio de datos entre servicios, la capacidad de realizar análisis y un enlace a servicios de modelado 3D. En 1998, se lanzó AutoCAD R17, la primera versión

importante de AutoCAD para la plataforma Windows NT. Incluía un sistema operativo de 64 bits, un hardware significativamente más rápido y un nuevo lenguaje de comandos.Se mejoraron las capacidades de

deshacer/rehacer de AutoCAD. En 1999, AutoCAD lanzó AutoCAD para Windows 2000, que era una aplicación de 64 bits e incluía sistemas operativos basados en Windows NT de 64 bits. En 2001, el 27c346ba05

# Cierra Autocad y abre el keygen. Pegue la clave recién generada. Guarde el archivo y cierre el keygen. A: Nunca use un generador de claves o claves descifradas, ya que tienen la puerta trasera de un cracker

para reinstalar el software y, por lo general, son descifrados por crackers malos y corruptos que no saben cómo usarlos. El proceso de estos crackers es largo, tedioso y también propenso a errores. Primero necesitaría

descompilar el crack del archivo Autocad.exe en un código fuente de Autocad y compilarlo. Entonces nunca he oído hablar de que puedas instalar el Autocad con una llave rota. P: Clasificación múltiple usando el generador de

consultas Usando el generador de consultas php, cómo ordenar los registros en función de varias columnas. Tengo 5 campos en mi base de datos, 2 de ellos se usan para ordenar los registros. Quiero crear un pedido en el generador de

consultas para obtener los registros en un orden como este: //Fruta //Cantidad //Precio //Total manzana 5 2 10 Plátano 1 2 Naranja 1 2 pera 5 1 Uva 2 2 entonces quiero hacer un grupo con la misma tabla con una instrucción where

#### para obtener los datos de esta manera: Fruta

**?Que hay de nuevo en?**

## Envíe e incorpore rápidamente comentarios en sus diseños. Importe comentarios desde papel impreso o archivos PDF y

agregue cambios a sus dibujos automáticamente, sin pasos de dibujo adicionales. (video: 1:15 min.) Fusión: convierta una serie de dibujos en un solo archivo, lo que facilita la colaboración en los diseños. (vídeo: 1:33 min.) Convierta una

serie de dibujos en un solo archivo, lo que facilita la colaboración en los diseños. (video: 1:33 min.) Sincronización de conjuntos de planos: sincronice conjuntos de planos entre varios dibujos. (vídeo: 2:01 min.) Sincronice conjuntos

de planos entre varios dibujos. (video: 2:01 min.) Generador de informes: visualice su trabajo de diseño con informes personalizados, tableros y visualizaciones de datos. (vídeo: 2:50 min.) AutoCAD 2023 es solo una versión

preliminar. Si es cliente de CUA, puede esperar una nueva versión de AutoCAD en 2020. Si no es cliente de CUA, puede esperar ver AutoCAD 2023 disponible para su compra en el otoño de 2019. Las nuevas características de

# AutoCAD 2023 se entregan como avances tecnológicos. Puede esperar más innovaciones y nuevas funciones con futuras versiones de CUA. Los preparativos para AutoCAD 2023 están en marcha y esperamos compartir más detalles a medida

## que nos acerquemos al lanzamiento. Para conocer las funciones y capacidades de AutoCAD 2023, vea nuestra presentación "Novedades de AutoCAD 2023" y vea más videos de vista previa de AutoCAD 2023 en la página de AutoCAD

en la tienda CUA Share. ¿Qué hay de nuevo en AutoCAD 2023? Ahorra tiempo dibujando más rápido Con AutoCAD 2023, podrá dibujar con mayor precisión y rapidez. Utilice la herramienta gratuita Lápiz para dibujar con mayor precisión y

confianza. También obtendrá acceso gratuito a nuestras herramientas de Inspector de dibujo que le muestran los detalles de su dibujo y le brindan sugerencias adicionales de dibujo y redacción. Conoce más sobre el nuevo Lápiz en el siguiente

video: Utilice las nuevas herramientas Importar, Exportar y Marcar para enviar e incorporar comentarios en sus diseños. Mejoras en la herramienta de importación Las mejoras de la herramienta de importación en

AutoCAD 2023 le permiten importar una amplia gama de datos y tipos de contenido directamente en su dibujo, que incluyen: Conjuntos de cambios: un conjunto de cambios es un

**Requisitos del sistema:**

# Miembro de Xbox 360 Live Gold conexión a Internet Para obtener más información, visite Xbox.com. Contenido sujeto a cambios. Algunas características pueden eliminarse en

cualquier momento. Debe ser miembro Gold de Xbox Live para poder jugar en línea. Se requiere conexión a Internet para jugar. Puedes comprar contenido descargable adicional para tu juego en xbox.com/live. Red Dead Online para

Xbox One permite a los jugadores unirse a amigos para explorar el mundo en línea de Red Dead Redemption 2 y jugar juntos en una variedad de actividades diferentes. Obtenga más información aquí.

#### Enlaces relacionados:

<https://cambodiaonlinemarket.com/autocad-crack-clave-de-producto-llena-gratis-2022/> <https://www.loolooherbal.in/wp-content/uploads/2022/06/zylbyr.pdf> [https://trek-x.com/wp-content/uploads/2022/06/AutoCAD\\_Crack\\_.pdf](https://trek-x.com/wp-content/uploads/2022/06/AutoCAD_Crack_.pdf) [http://maili.demoe.cn:112/upload/files/2022/06/RaPOzjygh49iwkBnU19r\\_29\\_c33c1cfe0](http://maili.demoe.cn:112/upload/files/2022/06/RaPOzjygh49iwkBnU19r_29_c33c1cfe0d71eca50cd9f9efd7c56608_file.pdf) [d71eca50cd9f9efd7c56608\\_file.pdf](http://maili.demoe.cn:112/upload/files/2022/06/RaPOzjygh49iwkBnU19r_29_c33c1cfe0d71eca50cd9f9efd7c56608_file.pdf) <https://coachfactor.it/autodesk-autocad-23-1-crack-clave-serial-pc-windows/> <http://lifepressmagazin.com/wp-content/uploads/2022/06/necgali.pdf> <https://greengrovecbd.com/blog/autodesk-autocad-21-0-crack/> <https://lexcliq.com/autocad-21-0-crack-clave-serial-win-mac-abril-2022/> <https://oag.uz/en/autodesk-autocad-24-1-crack-descarga-gratis/> [http://westghostproductions.com/2022/06/29/autocad-crack-torrent-codigo-de-activacion](http://westghostproductions.com/2022/06/29/autocad-crack-torrent-codigo-de-activacion-win-mac-abril-2022/)[win-mac-abril-2022/](http://westghostproductions.com/2022/06/29/autocad-crack-torrent-codigo-de-activacion-win-mac-abril-2022/) [https://mynaturalhomecuresite.com/autodesk-autocad-24-1-vida-util-codigo-de](https://mynaturalhomecuresite.com/autodesk-autocad-24-1-vida-util-codigo-de-activacion-descargar/)[activacion-descargar/](https://mynaturalhomecuresite.com/autodesk-autocad-24-1-vida-util-codigo-de-activacion-descargar/) <http://yorunoteiou.com/?p=559459> [https://fieldstationoutreach.info/wp-content/uploads/2022/06/Autodesk\\_AutoCAD\\_Crac](https://fieldstationoutreach.info/wp-content/uploads/2022/06/Autodesk_AutoCAD_Crack___con_clave_de_licencia_Gratis_X64_2022.pdf) k con clave de licencia Gratis X64 2022.pdf <http://www.ndvadvisers.com/?p=> [http://www.ventadecoches.com/autocad-24-2-crack-clave-de-producto-llena-descarga](http://www.ventadecoches.com/autocad-24-2-crack-clave-de-producto-llena-descarga-gratis-mac-win/)[gratis-mac-win/](http://www.ventadecoches.com/autocad-24-2-crack-clave-de-producto-llena-descarga-gratis-mac-win/) <https://vdianying.cc/wp-content/uploads/2022/06/shanmaed.pdf> [https://socialtak.net/upload/files/2022/06/4wcXhMKO6G8x1eKdxYfT\\_29\\_0294078b12](https://socialtak.net/upload/files/2022/06/4wcXhMKO6G8x1eKdxYfT_29_0294078b121c07ba95a189bd761dbedc_file.pdf) [1c07ba95a189bd761dbedc\\_file.pdf](https://socialtak.net/upload/files/2022/06/4wcXhMKO6G8x1eKdxYfT_29_0294078b121c07ba95a189bd761dbedc_file.pdf) [https://khaosod.us/classified/advert/autodesk-autocad-24-0-crack-clave-de-producto-for](https://khaosod.us/classified/advert/autodesk-autocad-24-0-crack-clave-de-producto-for-pc-marzo-2022/)[pc-marzo-2022/](https://khaosod.us/classified/advert/autodesk-autocad-24-0-crack-clave-de-producto-for-pc-marzo-2022/) <http://pepsistars.com/autocad-crack-clave-de-producto-completa-descargar/> <http://www.vxc.pl/?p=30412>